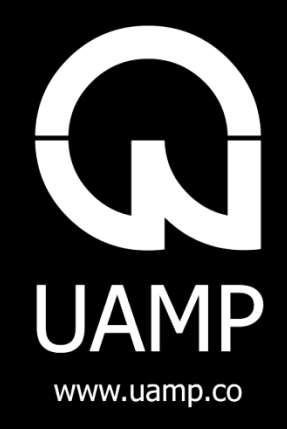

# UAMP - PORTABLE HEADPHONE AMPLIFIER

Product Manual | v1.0

## Welcome

Thank you for purchasing a Uamp!

The Uamp is a portable headphone amplifier that will help you get the best sound out of your music player. To make the most of your experience please read this manual carefully, and if you have any questions contact us at [hello@uamp.co](mailto:hello@uamp.co)

## What's Included

- Uamp headphone amplifier
- Charging cable
- 3.5mm Stereo Audio Cable (long)
- 3.5mm Stereo Audio Cable (short)
- Felt Carry Bag
- Clip
- Velcro Cable Tie

## Connecting your Uamp

- 1. **Plug the Uamp into your music player** Using a provided audio cable, plug one end into the headphone output of your music player and the other end into the Uamp port labelled: "▼ Input"
- 2. **Turn on the Uamp and music** Turn on both devices and start music playing. The Uamp can be turned on by holding the **EQ** button.
- 3. **Plug your headphones into the Uamp** Headphones should never be worn while plugged in. Plug headphones into the hole labelled: "▲ Output"

# Basic Controls and EQ

### **Turning on/off**:

Hold the **EQ** button for 3 seconds.

LEDs will flash and stay on to indicate the unit has been switched on. LEDs will flash and stay off to indicate the unit has been powered off.

#### **Volume increase/decrease:**

To change volume levels, press (or hold) the **+** and **–** buttons on the side of the Uamp. The LEDs will show an approximation of the current volume level.

### **Switching EQ Settings:**

To switch EQ settings, simply tap the **EQ** button. Each time you tap the **EQ** button it will cycle through all pre-sets. The color of the LEDs indicates the type of EQ.

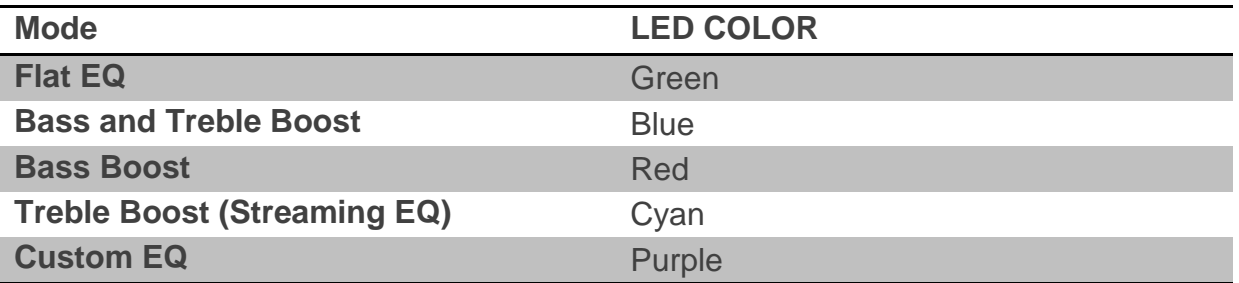

# Charging Your Uamp

Your Uamp comes equipped with a rechargeable lithium-ion battery; you can use it while it is charging.

To charge your Uamp, plug the provided USB cable into the micro-USB of the Uamp. Any USB A port can be used to charge such as a phone charger (iPhone, Android etc.), computer or laptop USB.

The LED's will show an animation while the Uamp is charging and turned on.

# Setting the Custom EQ

The Uamp allows you to set and store a custom EQ setting, by modifying the 'Custom EQ' mode (purple LEDs).

To create and use your own custom EQ, follow these steps:

- 1. **Switch to the 'Custom EQ' mode (purple LEDs)**  Tap the **EQ** button until the LEDs are purple
- 2. **Enable Changing Settings** Press the **EQ** button and the **+** button simultaneously. The Uamp LEDs will change to show a single dot
- 3. **Set the amount of bass** Press (or hold) the **+** button, or **–** button to set the desired level of bass, the LED dot will show an approximation of the current level. Press the **EQ** button to lock it in.
- 4. **Set the amount of treble** Press (or hold) the **+** button, or **–** button to set the desired amount of treble, the LED dot will show an approximation of the current level. Press the button to lock it in. LEDs will return to normal.
- 5. **Safety Timer**  If you wait for 30 seconds without pressing any buttons, the Uamp will discard your settings and return to normal operation.

## Checking the Battery Level

To check the current battery level hold down the **+** and **–** buttons at the same time. The LEDs will show the current charge level in quarter increments; each lit LED represents 25% of your total battery life. For example, two lights flashing green means you've battery life has around 50% of power left.

The battery level indicator will not be accurate while the Uamp is being charged.

## Dark Mode

While Uamp is in Dark Mode, the LEDs will indicate as normal but will turn off after 2 seconds. To enter Dark Mode:

- 1. **Switch to the 'Custom EQ' mode (purple LEDs)**  Tap the **EQ** button until the LEDs are purple
- 2. **Enable Dark Mode** Press the **EQ** button and the **–** button simultaneously. The Uamp LEDs will flash and turn off

To disable Dark mode repeat the above procedure.

## What Can I Connect Uamp to?

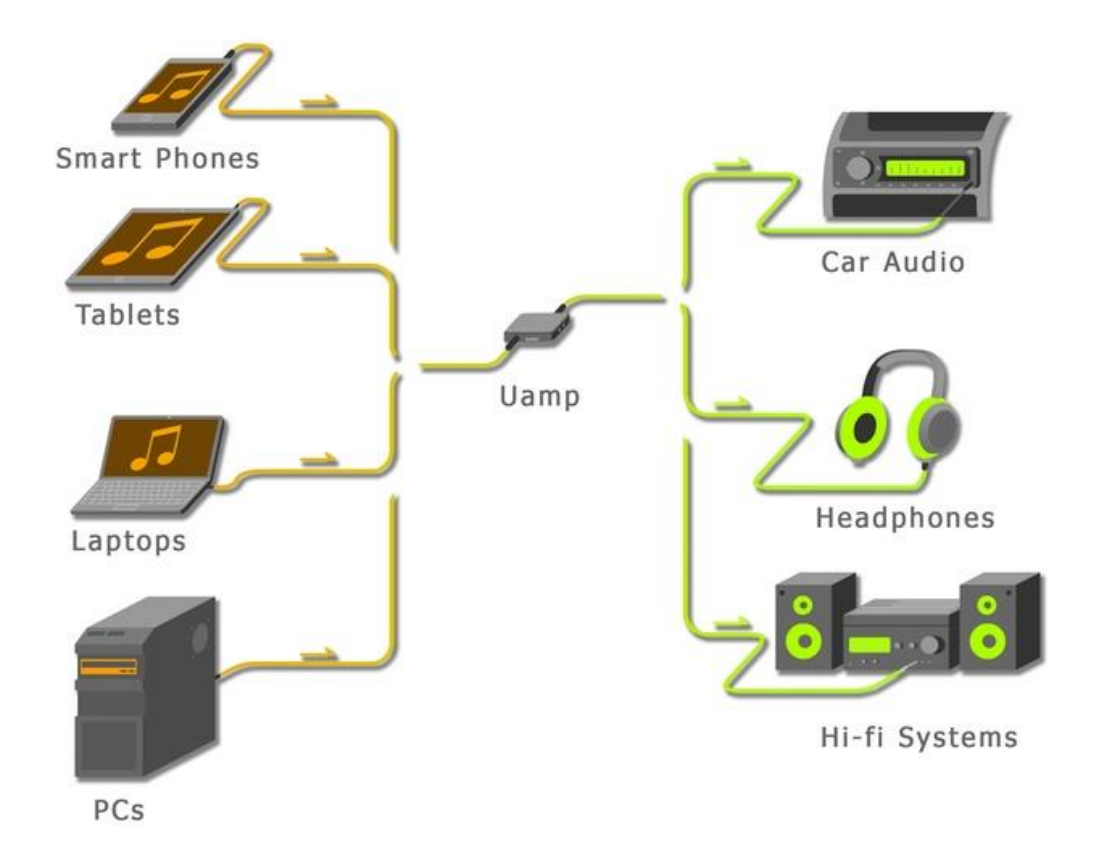

### **Connect Uamp to the Following devices:**

- iPhone (all models)
- iPod & MP3 Players
- Samsung Phones (Galaxy, Note, etc.)
- iPad/Android Tablets (all types & versions)
- Android Phones (all types & versions)
- Apple & Windows Laptops
- PC/Destop Computers
- Car Stereo AUX

# **Troubleshooting**

### **I Can Hear Static Noise or Buzzing:**

Charging the Uamp and taking music from the same device simultaneously (such a laptop) can in some circumstances lead to excessive noise from a 'ground loop'. Try charging with a separate device (such as phone charger), or listening while the Uamp is not being charged.

The Uamp has a volume boost which can cause noisy music sources to become more apparent. Try adjusting the volume of the Uamp and the music source.

### **My Uamp is On But the LEDs Are Not:**

The Uamp is most likely in Dark Mode. Follow the steps on page 4 to disable Dark Mode.

### **My Uamp is Frozen or Unresponsive**:

To factory reset the Uamp, remove headphones and push a pin or small long object through the hole located next to the Micro-USB port, and hold for 2 seconds. The Uamp will reset.

#### **I Need Support or Have a Question:**

Please contact our team at: **[hello@uamp.co](mailto:hello@uamp.co)**

## Uamp General Info & Specifications

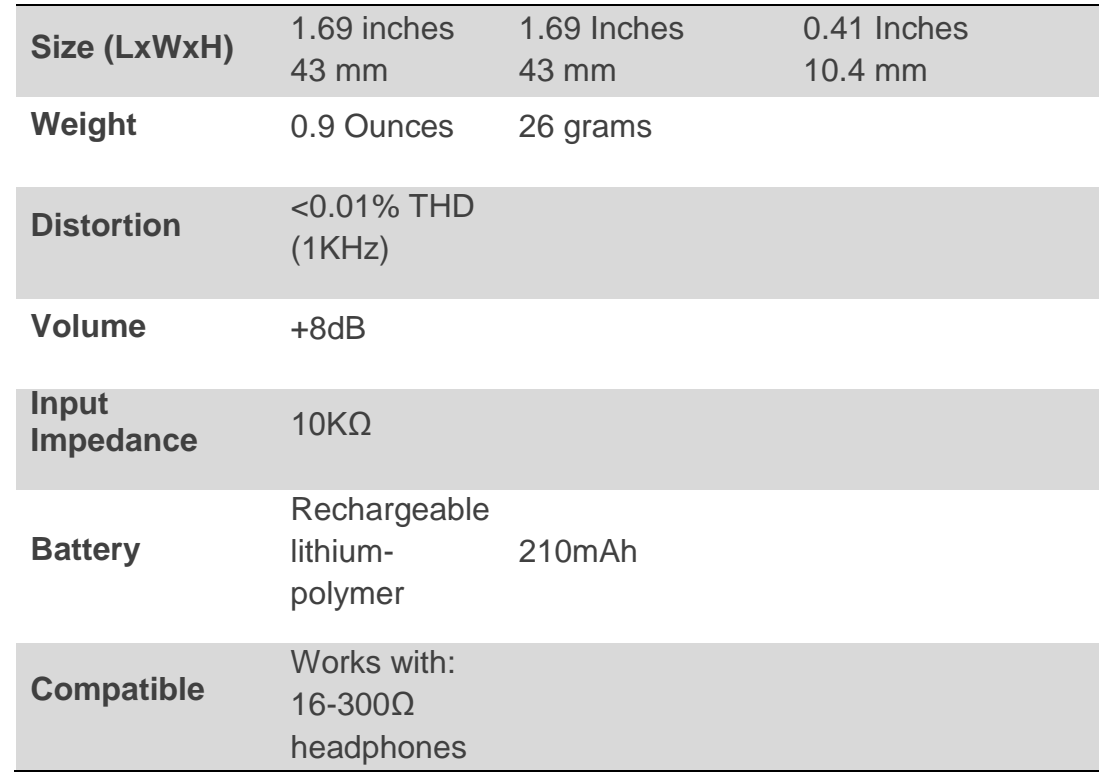